動画教材を用いた家庭学習の予習が対話的な活動場面に及ぼす効果と学力向上

山口市立大内中学校

教諭 長岡 のぞみ

教諭 亀井 里沙

教諭 成清 紗知

## 1 はじめに

本校では、『「分かる」授業の創造~学び合いのある授業づくりと ICT の効果的な活用~』の 研究主題をもとに授業改善に取り組んできた。特に、ICT の効果的な活用においては、一人一 台端末を活用して意見の共有を行うなど一人一台端末の効果的な活用について模索してきた。 しかし、サイバー空間での意見共有は情報が多く生徒の注意を分散させてしまい、学習内容が 深まりづらい現状がある。一人一台端末の強みは、映像と音声、時間、空間にとらわれず個別 学習に取り組む環境が作り易いと考える。

また、学力向上の一つの取組みとして家庭学習の充実をはかるために、各教科、単元ごとの やまぐちっ子学習プリントを廊下に設置し、さまざまな問題に触れることができるようにして きた。しかし、やまぐちっ子学習プリントを活用しての学習活動は、希望者が自主的に進めて いく学習になっており、生徒全員の知識の習得が保障されているとは言い難い。

そこで、本研究では、家庭においては授業前日に予習をし、学校の授業においては、予習し た知識を元に対話的で深い学びができる反転学習の提案をしていく。

2 目的

一人一台端末を持ち帰り、家庭学習において授業内容を予習することで、授業で対話的な学 習の時間を多く設定する。聴き合う関係をつくり、対話的なコミュニティを大切にすること で、学びに向かう姿勢を育む。

3 方法

第1学年・理科「凸レンズによってできる像の作図」の授業において、ソフトを用いた動画 教材作成方法と反転学習の授業公開をした。

3-1 動画教材の作成方法

動画教材は、iPad のアプリケーションソフトである Explain Everything Basics を使用して作 成した。課題で使用するプリントのデータをタブレット端末に取り込む。タッチペンで定規や ポインター、ペンを操作している手元、音声を録画・録音する。

## 3-2 反転学習と授業展開

【予習】

□<sup>1</sup> スクリーンキャスト動画を作成するソフト Explain Everything Basics(3-1)を用い、家庭で視 聴する動画を撮影する。

□<sup>2</sup> 作成した動画を Google クラスルームで共有する。家庭にクロームブックを持ち帰り、動画

を視聴しながら作図(予習プリント)をする。

## 【本時】

□<sup>3</sup> 作図の答え合わせを行う。

□<sup>4</sup> 予習した作図の問題を元に、条件を変え

た問題を班で取り組む。 □<sup>5</sup> AppleTV のミラーリング機能を使いなが

ら、作図動画をスローで再生する。予習した課 題と本時の課題の違いや同じところに気付かせ る。

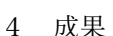

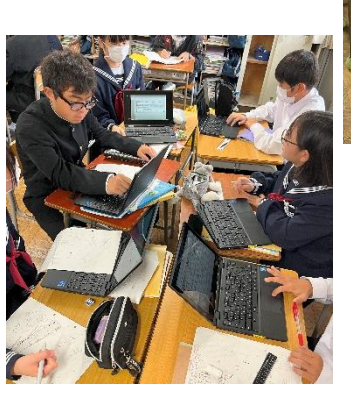

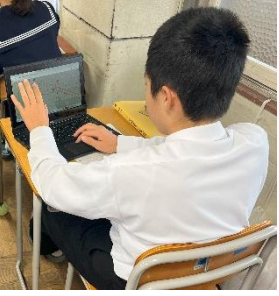

作図を伴う授業では、基礎基本の習得時間が多く、受動的な学習時間が多くなっていた。反 転学習を行うことによって、家庭学習で学んだことをもとに新たな課題に対して仲間と対話し ながら、取り組む姿が見られるようになった。また、作図は教師の手元の動きを確認しながら 生徒も同じ作図を行うため座席によっては視覚的に不利な生徒もいる。作図するプリントと視 聴する画面が近いことで、教師の手元の動きにより集中することができる。授業後の生徒の感 想では、「何回も確認できてゆっくり自分のペースで解いて理解することができた」「自分の書 き方と模範解答(動画)と比べることができた」との記入があった。動画教材の特性である、 スロー再生やリピート再生を活用することによって、自己の習熟度に合わせた学びができてい たことがわかる。

基礎基本の習得と課題演習場面を反転させることによって、予習で得た知識をもとに仲間と 対話し、演習課題に取り組めるようになった。仲間との対話から聴き合う関係を築き、学びに 向かう姿勢を育むことができた。

5 グループ研修での取り組み

本研究では、家庭で習得した知識をもとにして、課題演習を授業で学び合いの場面を展開し た。グループ研修では、家庭学習で出題する動画教材の作成方法について研修を深めた。今回 の授業公開は理科であったが、理科と同じように作図を伴う数学科でも活用できることや、国 語科の漢字の書き順を動画で確認するときに活用できるなど、それぞれの教科での活用方法を 模索することができた。

6 まとめ

本研究では、動画教材を用いた反転学習の提案をしてきた。家庭学習を想定しながら教材づ くりを進めてきた。ステップアップルームに通う生徒に対しても、自学をすすめることにも有 効的であることがわかった。今後もICTを効果的に活用した授業改善を進めていきたい。